Bitget是一家知名的加密货币交易平台,提供多种加密货币的交易服务,并提供期 货合约交易等功能。Bitget官方网站提供了用户友好的界面和丰富的交易工具,同 时还提供了安全性和客户服务支持。

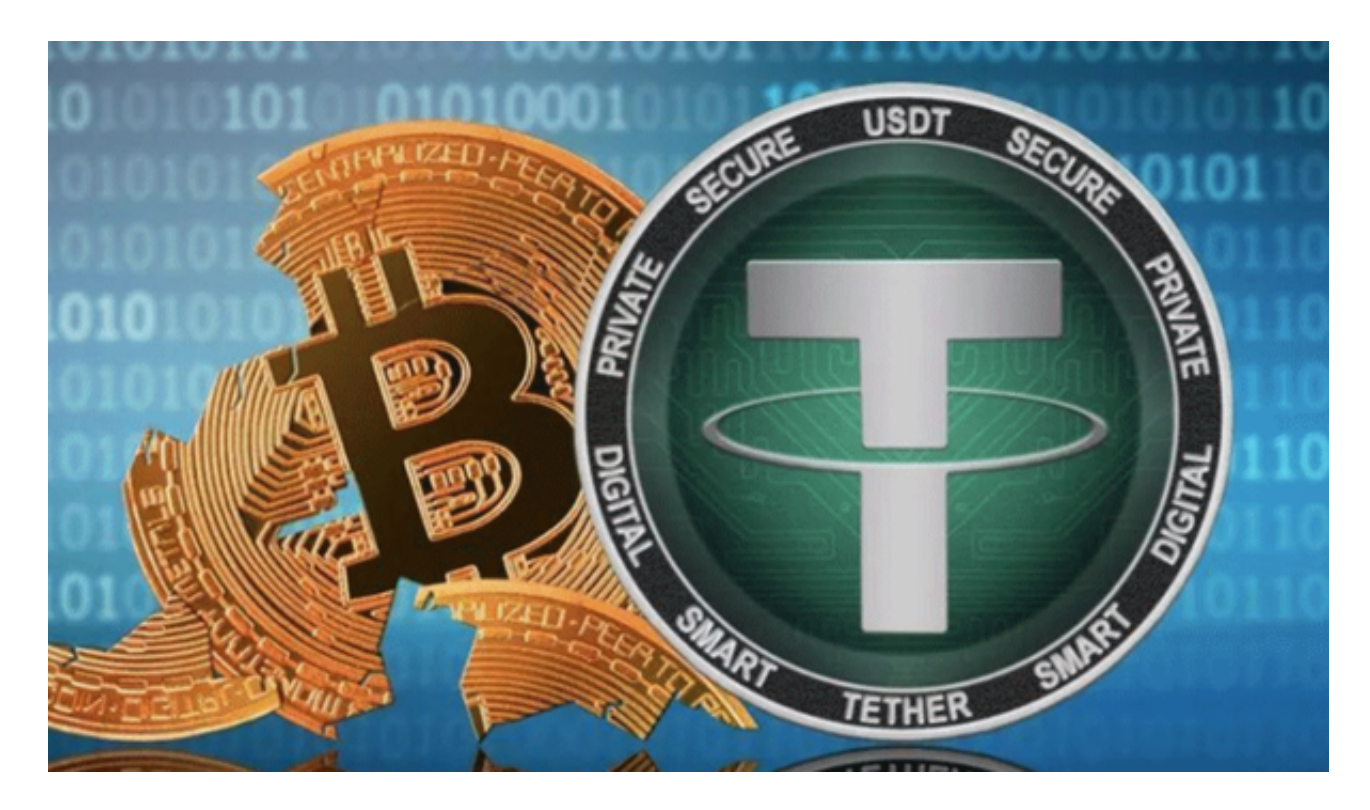

要在Bitget上买卖USDC(USD Coin),您可以按照以下步骤进行:

1.注册并登录账户:首先,您需要在Bitget官方网站或APP上注册一个账户,并登 录到您的账户中。

 2.充值:在您的账户中,选择充值选项,然后选择您希望使用的充值方式,例如U SDT或其他加密货币。按照指示完成充值流程。

 3.购买USDC:在交易页面上搜索USDC或者找到USDC的交易对。选择您希望购 买的USDC数量和价格,然后确认交易。

4.提现:如果您希望将购买的USDC提现到其他钱包地址,您可以选择提现选项, 并按照指示完成提现流程。

 在购买USDC或任何其他加密货币时,请确保您了解市场风险,并谨慎投资。另外 ,为了保证交易的安全性,建议您在Bitget平台上使用双重身份认证等安全功能, 并遵循平台的安全操作指南。如果您在购买USDC或使用Bitget平台的过程中遇到

任何问题,可以随时咨询Bitget的客服支持。

Bitget非常注重用户资产安全,采用多重安全措施,包括SSL加密、多重签名等, 保障用户资产安全。用户也需要注意自己的账户安全,不要将账户密码泄露给他人 ,定期更换密码。Bitget的交易费用比较低,最低只需0.05%。此外,平台还提供 多种优惠活动,如邀请好友返佣等,让用户享受更低的交易成本。

 Bitget提供多种客服支持方式,包括在线客服、邮件客服、社交媒体客服等。用户 在使用平台时遇到问题可以及时联系客服寻求帮助。Bitget平台对用户的交易有一 定的限制,如单笔交易最高金额、单日交易最高金额等。

Bitget目前已提供了严格的身份认证机制(KYC)及相关的反洗黑钱机制,确保Bi tget上任何使用者均是处于资金安全的环境下。另外,早前因为币市急剧变动,Bit get官方亦建立了2亿美元的交易保护基金,以作为投资者资产的安全保护措施。该 保护基金目前价值约2亿美元,包括6,000个BTC和8,000万个USDT。

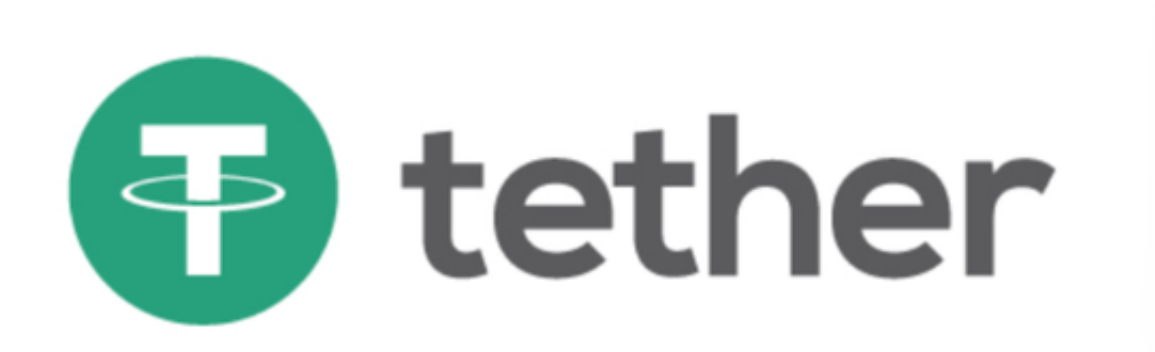

 Bitget承诺在未来三年内保持该基金的价值,该基金最终将作为Bitget用户和Bitg et交易平台的保障。数字货币交易本身存在一定的风险,用户需要根据自己的风险 承受能力进行投资,谨慎决策。